## ; **Baccalauréat Polynésie 5 mai 2022** < **ÉPREUVE D'ENSEIGNEMENT DE SPÉCIALITÉ sujet n<sup>o</sup> 1**

*Cette exercice est un questionnaire à choix multiples. Pour chacune des six questions suivantes, une seule des quatre réponses proposées est exacte.*

*Une réponse fausse, une réponse multiple ou l'absence de réponse à une question ne rapporte ni n'enlève de point. Pour répondre, indiquer sur la copie le numéro de la question et la lettre de la réponse choisie. Aucune justification n'est demandée.*

**1.** On considère la fonction *g* définie est dérivable sur ]0 ; *+∞*[ par :

$$
g(x) = \ln\left(x^2 + x + 1\right).
$$

Pour tout nombre réel *x* strictement positif :

**a.** 
$$
g'(x) = \frac{1}{2x+1}
$$
  
\n**b.**  $g'(x) = \frac{1}{x^2 + x + 1}$   
\n**c.**  $g'(x) = \ln(2x+1)$   
\n**d.**  $g'(x) = \frac{2x+1}{x^2 + x + 1}$ 

**2.** La fonction  $x \mapsto \ln(x)$  admet pour primitive sur  $]0; +∞[$  la fonction :

**a.** 
$$
x \mapsto \ln(x)
$$
   
**b.**  $x \mapsto \frac{1}{x}$    
**c.**  $x \mapsto x \ln(x) - x$    
**d.**  $x \mapsto \frac{\ln(x)}{x}$ 

**3.** On considère la suite  $(a_n)$  définie pour tout *n* dans  $\mathbb N$  par :

$$
a_n = \frac{1-3^n}{1+2^n}.
$$

La limite de la suite (*an*) est égale à :

**a.** *−∞* **b.** *−*1 **c.** 1 **d.** *+∞*

**4.** On considère une fonction *f* définie et dérivable sur [*−*2 ; 2]. Le tableau de variations de la fonction *f 0* dérivée de la fonction *f* sur l'intervalle [2 ; 2] est donné par :

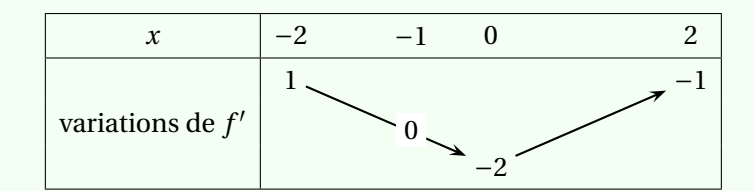

La fonction *f* est :

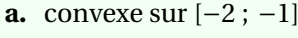

**c.** convexe sur [−1 ; 2]

- **b.** concave sur  $[0; 1]$ <br>**d.** concave sur  $[-2; 0]$
- **5.** On donne ci-dessus la courbe représentative de la dérivée  $f'$  d'une fonction  $f$  définie sur l'intervalle [*−*2 ; 4].

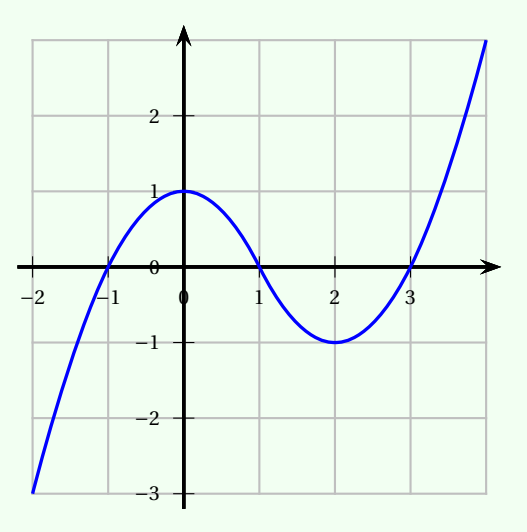

Par lecture graphique de la courbe de *f 0* , déterminer l'affirmation correcte pour *f* :

- 
- **a.** *f* est décroissante sur [0; 2] **b.** *f* est décroissante sur [−1 ; 0] **c.** *f* admet un maximum en 1 sur [0;2] **d.** *f* admet un maximum en 3 su
	- **d.**  $\dot{f}$  admet un maximum en 3 sur [2; 4]
- **6.** Une action est cotée à 57  $\in$ . Sa valeur augmente de 3 % tous les mois.

La fonction python seuil() qui renvoie le nombre de mois à attendre pour que sa valeur dépasse 200  $\in$ est :

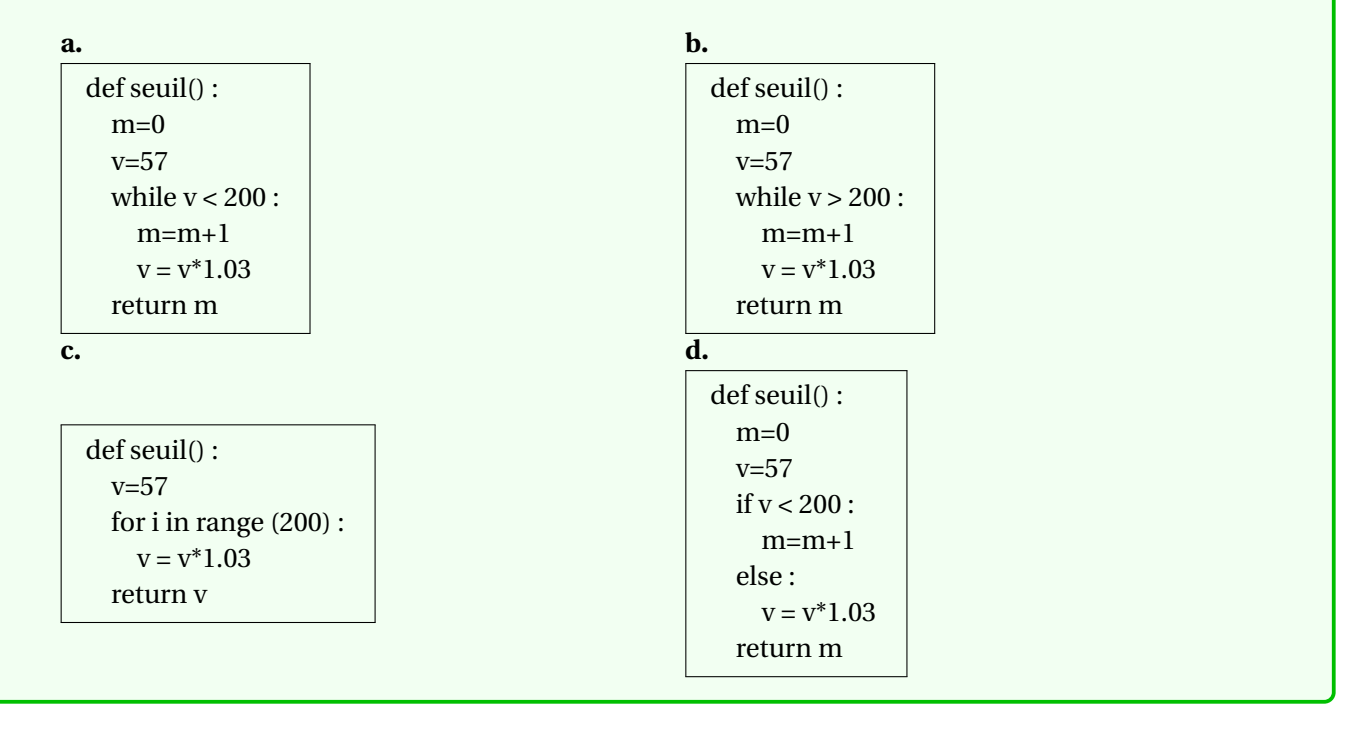